# **HIDA**: Hierarchical Dataflow Compiler for High-Level Synthesis

#### Hanchen Ye, Hyegang Jun, Deming Chen Nov. 8, 2023

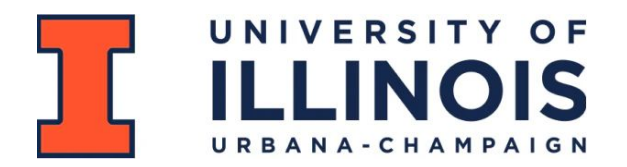

### **Outline**

- ScaleHLS Recap
- ScaleHLS Single-Kernel DSE
- Motivation
- HIDA Intermediate Representation
- HIDA Optimizations
- Evaluation Results
- Conclusion

### **Outline**

#### ● ScaleHLS Recall

- 
- 
- 
- 
- 
- 

#### Recall: ScaleHLS Motivation

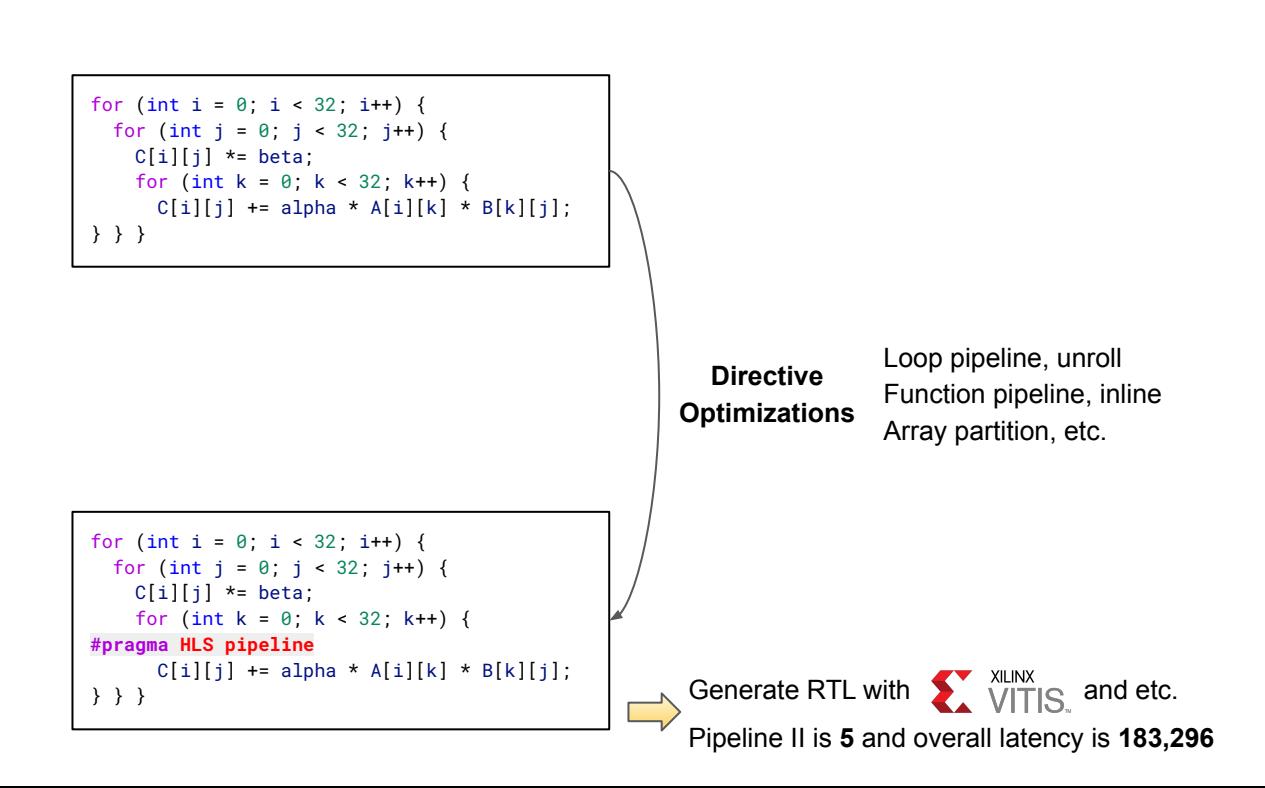

#### Recall: ScaleHLS Motivation (Cont.)

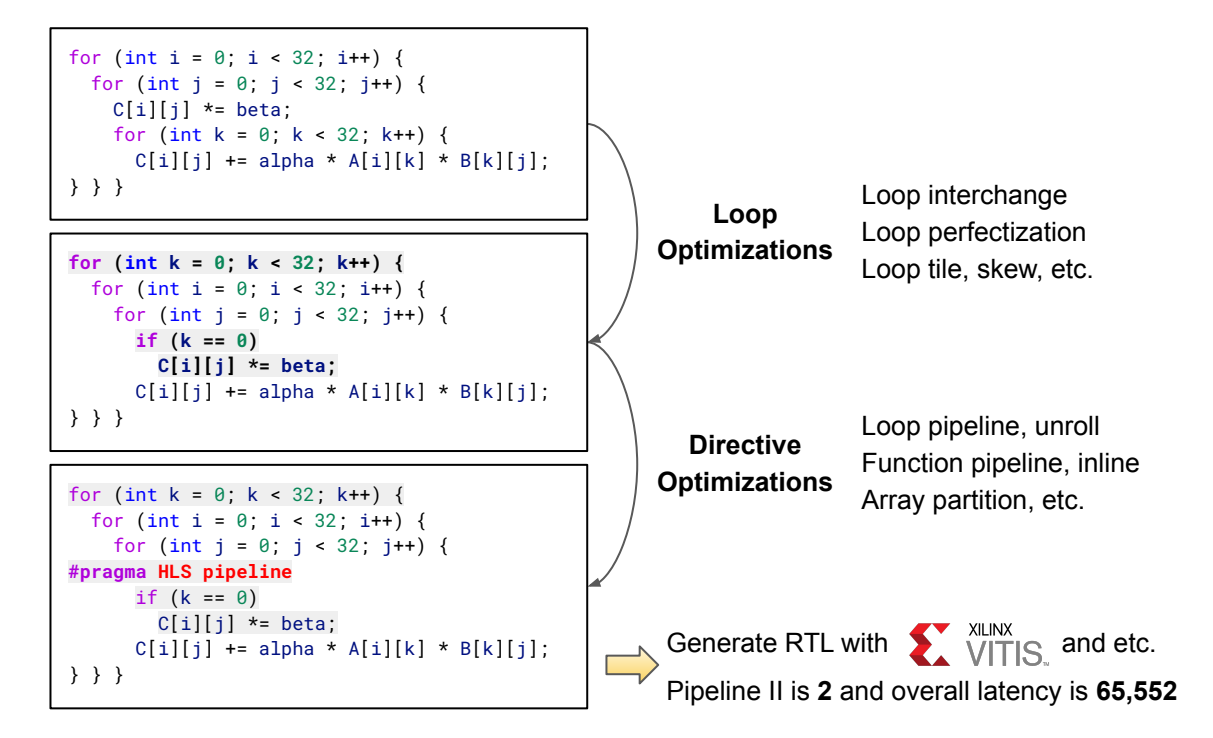

#### Recall: ScaleHLS Motivation (Cont.)

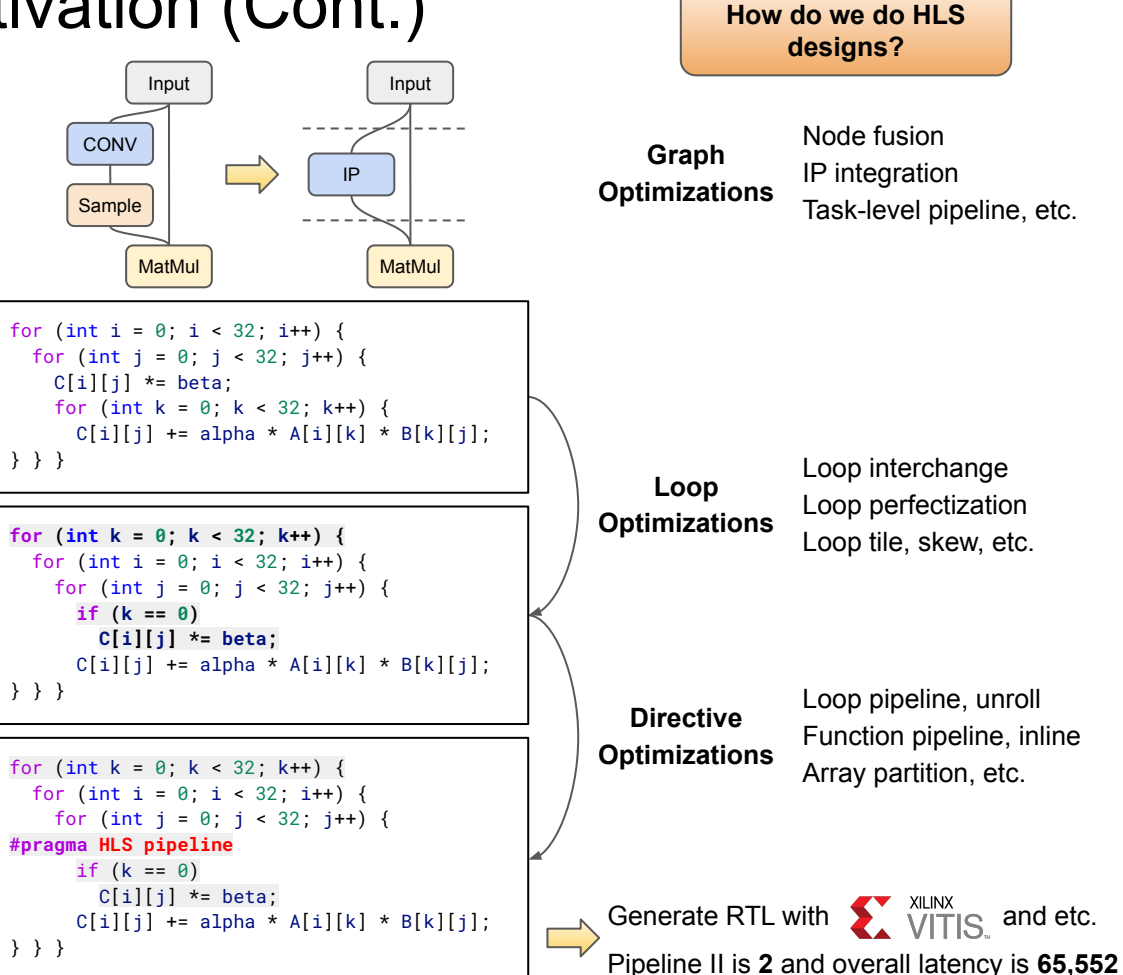

### Recall: ScaleHLS Motivation (Cont.)

#### **Difficulties:**

- Low-productive and error-proning
- Hard to enable automated design space exploration (DSE)
- $\bullet$  NOT scalable!  $\sum$

**Solve problems at the 'correct' level AND automate it MLIR** 

**Approaches of** *ScaleHLS***:**

K

- Represent HLS designs at multiple levels of abstractions
- Make the *multi-level* optimizations automated and parameterized
- Enable an automated DSE
- End-to-end high-level analysis and optimization flow

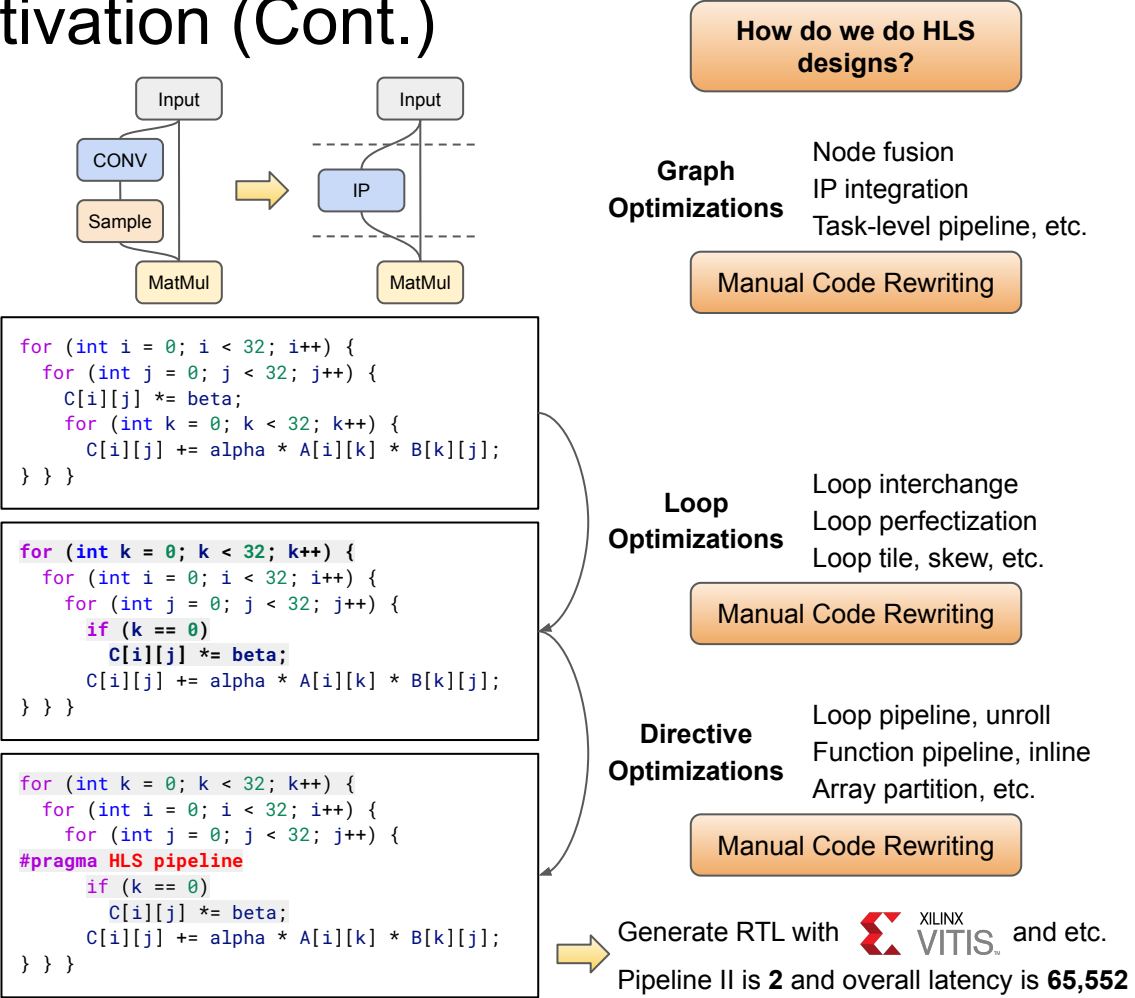

### Recall: ScaleHLS Framework

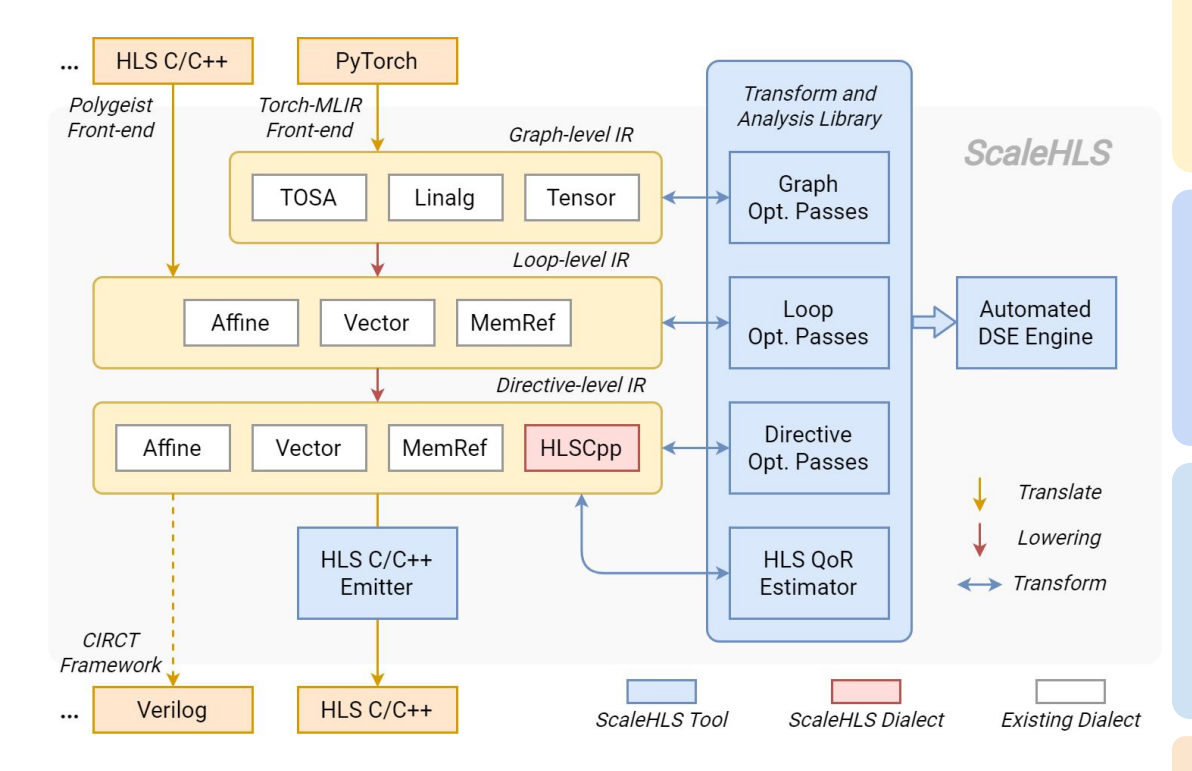

[1] Polygeist: C/C++ frontend for MLIR. <https://github.com/wsmoses/Polygeist> [2] Torch-MLIR: PyTorch frontend for MLIR: <https://github.com/llvm/torch-mlir> [3] CIRCT: Circuit IR Compilers and Tools <https://github.com/llvm/circt>

#### **Represent It!**

**Graph-level IR:** TOSA, Linalg, and Tensor dialect.

**Loop-level IR:** Affine and Memref dialect. Can leverage the transformation and analysis libraries applicable in MLIR.

**Directive-level IR:** HLSCpp, Affine, and Memref.

#### **Optimize It!**

**Optimization Passes:** Cover the graph, loop, and directive levels. Solve optimization problems at the 'correct' abstraction level.

**QoR Estimator:** Estimate the latency and resource utilization through IR analysis.

#### **Explore It!**

**Transform and Analysis Library:** Parameterized interfaces of all optimization passes and the QoR estimator. A playground of DSE.

**Automated DSE Engine:** Find the Pareto-frontier of the throughput-area trade-off design space.

#### **Enable End-to-end Flow!**

**HLS C Front-end:** Parse C programs into MLIR. **HLS C/C++ Emitter:** Generate synthesizable HLS designs for downstream tools, such as Vivado HLS.

#### Recall: ScaleHLS Optimizations

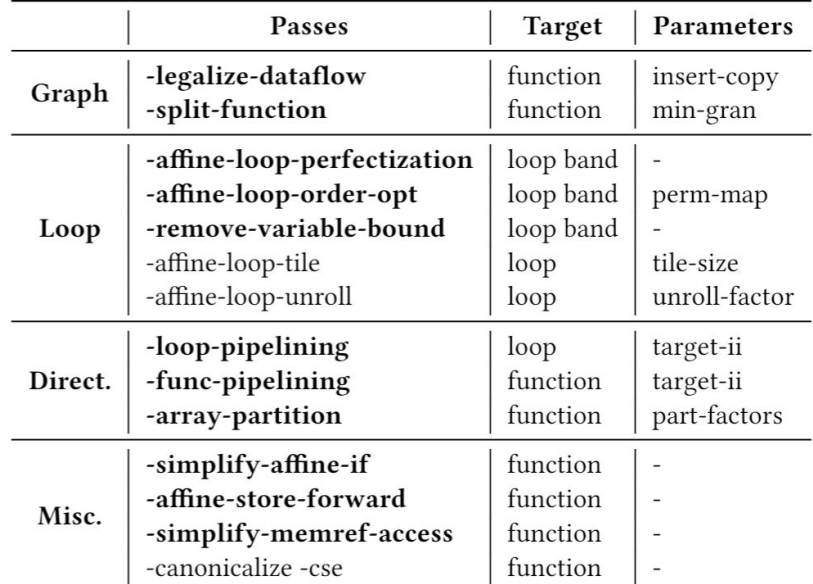

Boldface ones are new passes provided by us, while others are MLIR built-in passes.

**Loop and Directive Opt in MLIR**

```
void syrk(int alpha, int beta, int C[32][32], int A[32][32]) {
 for (int i = 0: i < 32: i++) {
   for (int j = 0; j \le i; j++) {
      C[i][j] *= beta;
     for (int k = 0; k < 32; k++) {
      C[i][j] += alpha * A[i][k] * A[j][k];
} } } } Baseline C
```

```
void syrk(int alpha, int beta, int C[32][32], int A[32][32]) {
#pragma HLS interface s axilite port=return bundle=ctrl
#pragma HLS interface s_axilite port=alpha bundle=ctrl
#pragma HLS interface s_axilite port=beta bundle=ctrl
#pragma HLS interface bram port=C
#pragma HLS interface bram port=A
#pragma HLS resource variable=C core=ram_s2p_bram
#pragma HLS array_partition variable=A cyclic factor=2 dim=2
#pragma HLS resource variable=A core=ram_s2p_bram
   for (int k = 0; k < 32; k += 2) {
    for (int i = 0: i < 32: i += 1) {
       for (int j = 0; j < 32; j += 1) {
#pragma HLS pipeline II = 3
        if ((i - j) > = 0) {
          int v7 = C[i][i];
          int v8 = \text{beta} * v7;
           int v9 = A[i][k];
          int v10 = A[i][k];
          int v11 = (k == 0) ? v8 : v7;
          int v12 = alpha * v9;
          int v13 = v12 * v10;
          int v14 = v11 + v13;
          int v15 = A[i][(k + 1)];
          int v16 = A[i][(k + 1)];
          int v17 = alpha * v15;
          int v18 = v17 * v16:
          int v19 = v14 + v18;
           C[i][j] = v19;
} } } } }
                                                Optimized C 
                                               emitted by the 
                                               C/C++ emitter
```
#### Recall: ScaleHLS Optimizations (Cont.)

#### **Transform and Analysis Library**

- Apart from the optimizations, ScaleHLS provides a QoR estimator based on an ALAP scheduling algorithm. The memory ports are considered as non-shareable resources and constrained in the scheduling.
- The interfaces of all optimization passes and the QoR estimator are packaged into a library, which can be called by the DSE engine to generate and evaluate design points.

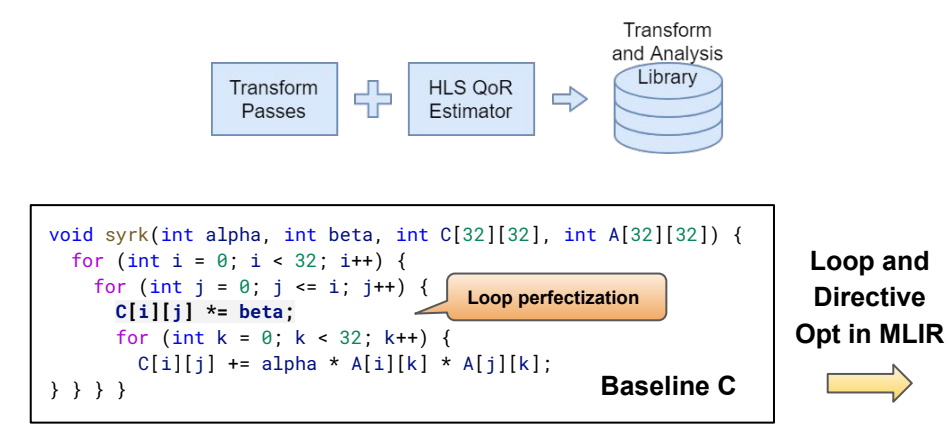

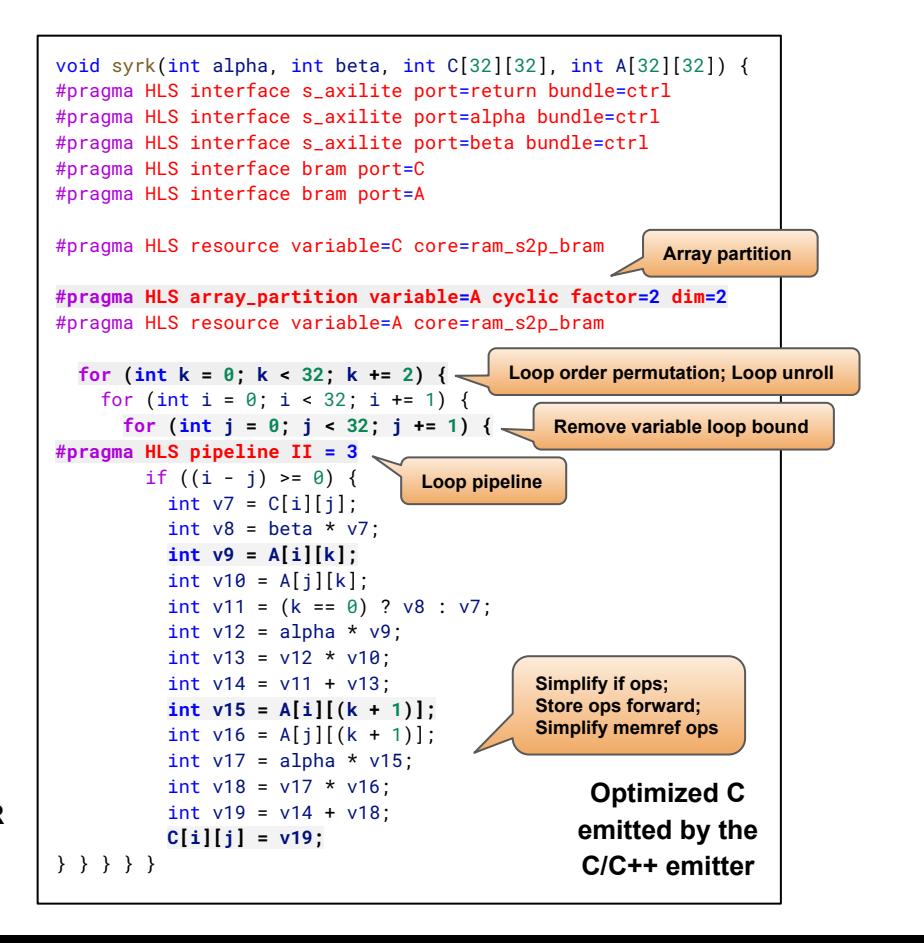

### **Outline**

- ScaleHLS Single-Kernel DSE
- 
- 
- 
- 
- 

### Design Space Exploration - Observation

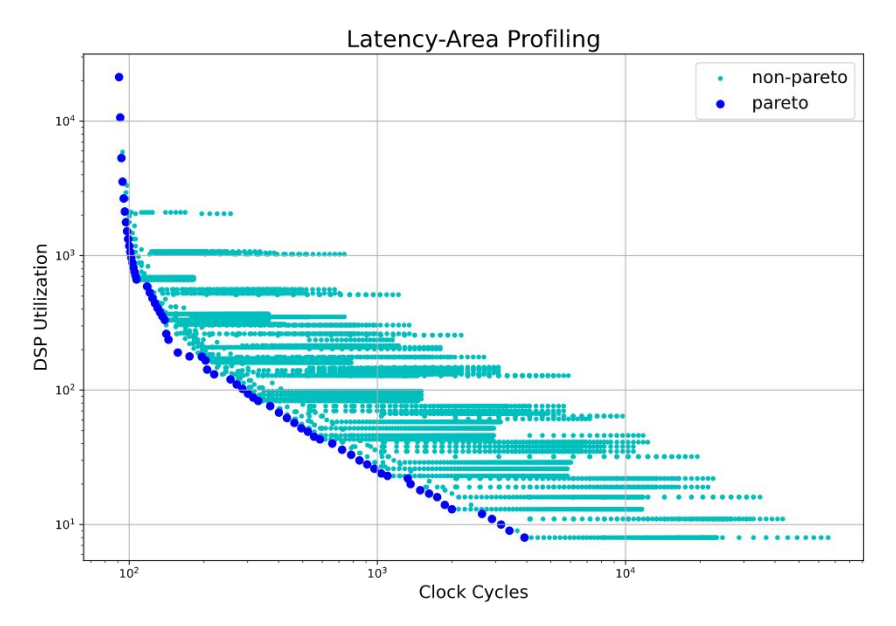

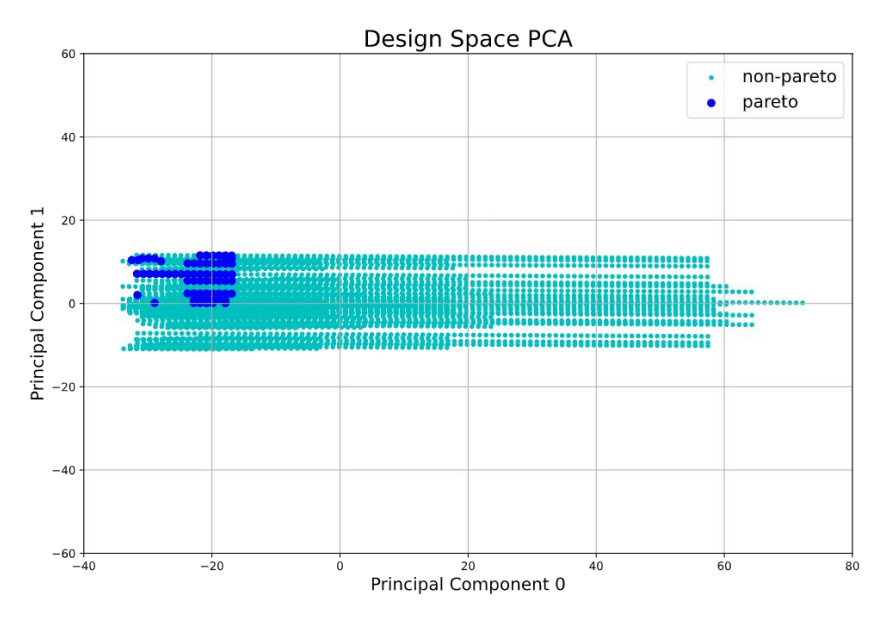

#### **Pareto frontier of a GEMM kernel**

- Latency and area are profiled for each design point
- Dark blue points are Pareto points
- Loop perfectization, loop order permutation, loop tiling, loop pipelining, and array partition passes are involved
- Each parameter of a pass becomes one dimension, the original 4-dimensional design space is reduced to two dimensions through PCA
- Pareto points are located at a corner of the design space, the variance of Pareto points is much smaller than the overall variance

#### **DSE algorithm:**

1. Sample the whole design space and evaluate each sampled design point with the QoR estimator

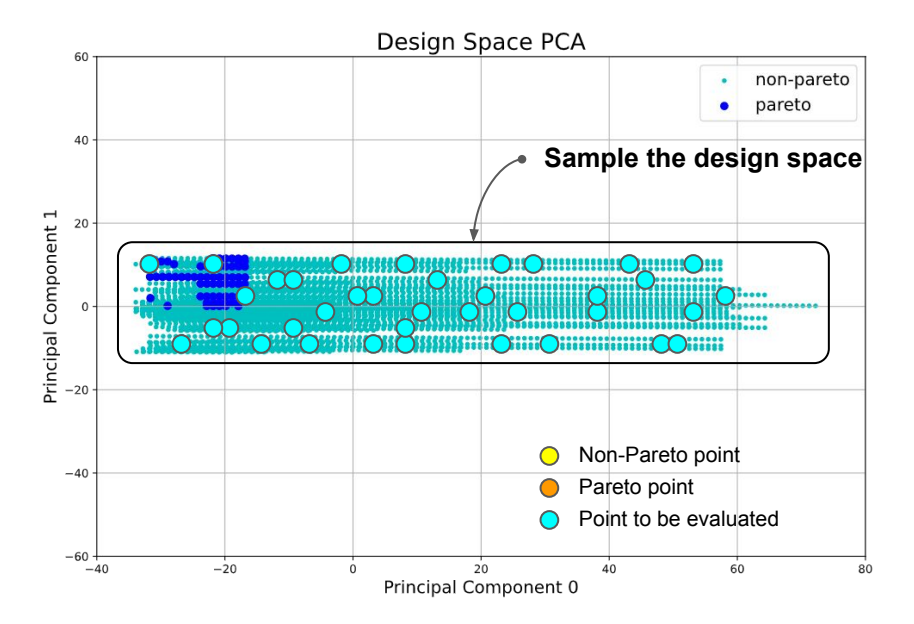

- Each parameter of a pass becomes one dimension, the original 4-dimensional design space is reduced to two dimensions through PCA
- Pareto points are located at a corner of the design space, the variance of Pareto points is much smaller than the overall variance

#### **DSE algorithm:**

- 1. Sample the whole design space and evaluate each sampled design point with the QoR estimator
- 2. Extract the Pareto frontier from all evaluated design points

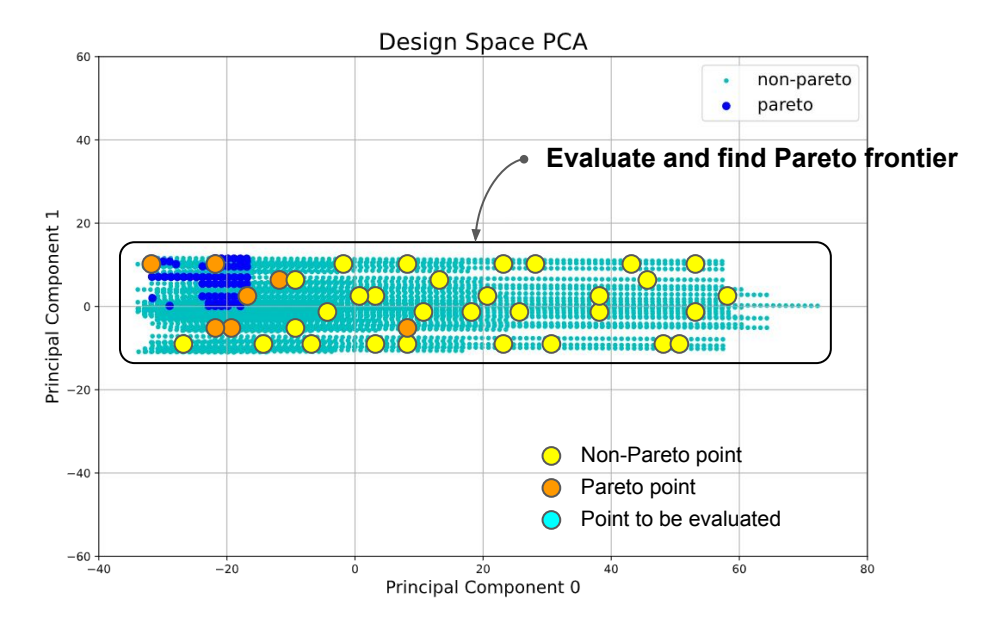

- Each parameter of a pass becomes one dimension, the original 4-dimensional design space is reduced to two dimensions through PCA
- Pareto points are located at a corner of the design space, the variance of Pareto points is much smaller than the overall variance

#### **DSE algorithm:**

- 1. Sample the whole design space and evaluate each sampled design point with the QoR estimator
- 2. Extract the Pareto frontier from all evaluated design points
- 3. Evaluate the closest neighbor of a randomly selected design point in the current Pareto frontier

![](_page_14_Figure_5.jpeg)

- Each parameter of a pass becomes one dimension, the original 4-dimensional design space is reduced to two dimensions through PCA
- Pareto points are located at a corner of the design space, the variance of Pareto points is much smaller than the overall variance

#### **DSE algorithm:**

- 1. Sample the whole design space and evaluate each sampled design point with the QoR estimator
- 2. Extract the Pareto frontier from all evaluated design points
- 3. Evaluate the closest neighbor of a randomly selected design point in the current Pareto frontier
- 4. Repeat step (2) and (3) to update the discovered Pareto frontier

![](_page_15_Figure_6.jpeg)

- Each parameter of a pass becomes one dimension, the original 4-dimensional design space is reduced to two dimensions through PCA
- Pareto points are located at a corner of the design space, the variance of Pareto points is much smaller than the overall variance

#### **DSE algorithm:**

- 1. Sample the whole design space and evaluate each sampled design point with the QoR estimator
- 2. Extract the Pareto frontier from all evaluated design points
- 3. Evaluate the closest neighbor of a randomly selected design point in the current Pareto frontier
- 4. Repeat step (2) and (3) to update the discovered Pareto frontier
- 5. Stop when no eligible neighbor can be found or meeting the early-termination criteria

Given the **Transform and Analysis Library** provided by ScaleHLS, the DSE engine can be extended to support other optimization algorithms in the future.

![](_page_16_Figure_8.jpeg)

- Each parameter of a pass becomes one dimension, the original 4-dimensional design space is reduced to two dimensions through PCA
- Pareto points are located at a corner of the design space, the variance of Pareto points is much smaller than the overall variance

### **Outline**

- 
- 
- **•** Motivation
- 
- 
- 
- 

### Motivation: Limitations of ScaleHLS DSE

![](_page_18_Figure_1.jpeg)

### Motivation: Limitations of ScaleHLS DSE (Cont.)

```
1 float A[32][16];
2 \text{ NODE0}_I: for (int i=0; i<32; i++)
    NODE0_K: for (int k=0; k<16; k++)
\overline{3}A[i][k] = ...; // Load array A.\overline{4}5
6 float B[16][16];7 NODE1_K: for (int k=0; k<16; k++)
    NODE1_J: for (int j=0; j<16; j++)8
      B[k][j] = ...; // Load array B.9
10
11 float C[16][16];
12 NODE2_I: for (int i=0; i<16; i+1)
    NODE2_J: for (int j=0; j<16; j++)13
      NODE2_K: for (int k=0; k<16; k++)14
        C[i][j] = A[i*2][k] * B[k][j];15
```
#### **Inter-kernel Correlation**

- Node0 is connected to Node2 through buffer A
	- $\circ$  If buffer A is on-chip, the partition strategy of A is HIGHLY correlated with the parallel strategies of both Node0 and Node2
- Node1 is connected to Node2 through buffer B
	- Same as above

Connectedness

- Node0, 1, and 2 have different trip count:  $32*16$ , 16\*16, and 16\*16\*16
	- To enable efficient pipeline execution of Node0, 1, and 2, their latencies after parallelization should be similar

**Intensity** 

*Simply merging the local Pareto curves will not work well!*

### Motivation: Designing dataflow architecture is hard!

#### **Manual LeNet Accelerator Design**

- Layer fusion
	- Convolutional layer
	- ReLU layer
	- Max pooling layer
- Parallelization
	- Batch size
	- KPF (Kernel parallel factor)
	- CPF (Channel parallel factor)
- Layer fusion and parallelization decisions are made empirically
	- The resulting design space still has 24,000 design points

![](_page_20_Picture_76.jpeg)

## Motivation: Designing dataflow architecture is hard! (Cont.)

- Dataflow designs are Paretodominating
- Dataflow cannot guarantee a good trade-off
- Dataflow design space is difficult to comprehend
- Automated tool outperforms exhaustive search

![](_page_21_Picture_72.jpeg)

![](_page_21_Figure_6.jpeg)

*Productivity Performance Scalability*

### **Outline**

- 
- 
- 
- HIDA Intermediate Representation
- 
- 
- 

### HIDA Framework

![](_page_23_Figure_1.jpeg)

- **PyTorch** or **C/C++** as input
- Optimized **C++** dataflow design as output
- **MLIR-based** dataflow intermediate representation (IR), optimization, and code-generation

### HIDA Intermediate Representation

![](_page_24_Figure_1.jpeg)

![](_page_24_Figure_2.jpeg)

#### **Two-level dataflow representation**

- **Functional dataflow** 
	- Capture high-level dataflow characteristics
	- Efficient dataflow manipulation
- Structural dataflow
	- Capture low-level micro-architectures
	- Efficient scheduling and parallelization

#### HIDA Functional Dataflow

![](_page_25_Figure_1.jpeg)

```
%tensor = hida.task() : tensor<64x64xi8> { ... }
hida.task() \{ \ldots \}tensor ... }
```
#### **Functional Dataflow**

- **Hierarchical structure** 
	- Support multiple levels of dataflow
	- Inside of Task6, the tile load, computation, and store are further dataflowed
- Transparent from above
	- All tasks share the same global context
	- Support efficient task fusion and splitting

#### HIDA Structural Dataflow

![](_page_26_Figure_1.jpeg)

%buffer = hida.buffer : memref<64x64xi8,  $\ldots$ > hida.node() -> (%buffer : memref<64x64xi8, ...>) { ... } hida.node(%buffer: memref<64x64xi8, ...>) -> () { ... }

#### **Structural Dataflow**

- **Explicit buffer representation** 
	- Support both memory-mapped and stream buffers
- Isolated from above
	- Each node has its own context
	- Decouple inter-node and intra-node dataflow optimization

### HIDA Structural Dataflow (Cont.)

![](_page_27_Figure_1.jpeg)

\* buffer, stream, and node operation syntax in structural dataflow. *RO* and *RW* denote read-only and read-write.

- Multi-stage buffer representation
	- Support complicated schedulings, e.g., multi-line buffer
- Affine-based partition, tiling, and vectorization representation
	- Support automatic buffer optimization upon affine analyses
- Explicit buffer memory effect representation
	- Avoid unnecessary inter-node analysis

#### Integration with MLIR Dialects

![](_page_28_Figure_1.jpeg)

### **Outline**

- 
- 
- 
- HIDA Optimizations
- 
- 

![](_page_30_Figure_1.jpeg)

Buffer inside of the context

![](_page_31_Figure_1.jpeg)

Buffer inside of the context

![](_page_32_Figure_1.jpeg)

Buffer inside of the context Buffer outside of the context

![](_page_33_Figure_1.jpeg)

Buffer inside of the context Buffer outside of the context

#### Data Paths Balancing

![](_page_34_Figure_1.jpeg)

#### Data Paths Balancing

![](_page_35_Figure_1.jpeg)

On-chip balancing

#### Data Paths Balancing

![](_page_36_Figure_1.jpeg)

On-chip balancing Off-chip balancing

### HIDA Design Space Exploration

![](_page_37_Figure_1.jpeg)

#### **Step (1) Connectedness Analysis**

![](_page_37_Picture_61.jpeg)

#### **● Permutation Map**

○ Record the alignment between loops

![](_page_38_Figure_1.jpeg)

#### **Step (1) Connectedness Analysis**

![](_page_38_Picture_91.jpeg)

#### **● Permutation Map**

○ Record the alignment between loops

#### **● Scaling Map**

○ Record the alignment between strides

#### **● Affine Analysis-based**

○ Demand preprocessing: Loop normalize and perfectize, memory canonicalize

```
1 float A[32][16];
2 \text{ NODE0}_I: \text{for} (\text{int } i = 0; i < 32; i++)NODE0_K: for (int k=0; k<16; k++)
3
      A[i][k] = ...; // Load array A.\overline{4}5
6 float B[16][16];7 NODE1_K: for (int k=0; k<16; k++)
    NODE1_J: for (int j=0; j<16; j++)8
      B[k][j] = ...; // Load array B.9
10
11 float C[16][16];12 NODE2_I: for (int i=0; i<16; i+1)
    NODE2_J: for (int j=0; j<16; j++)13
      NODE2_K: for (int k=0; k<16; k++)14
         C[i][j] = A[i*2][k] * B[k][j];15
```
#### **Step (2) Node Sorting**

![](_page_39_Picture_143.jpeg)

#### **● Descending Order of Connectedness**

- Higher-connectedness node will affect more nodes
- **● Intensity as Tie-breaker**
	- Higher-intensity nodes are more computationally complex, being more sensitive to optimization
- **● Order: Node2 -> Node0 -> Node1**

```
1 float A[32][16];
2 \text{ NODE0}_I: \text{for} (\text{int } i = 0; i < 32; i++)NODE0_K: for (int k=0; k<16; k++)
3
      A[i][k] = ...; // Load array A.\overline{4}5
6 float B[16][16];7 NODE1_K: for (int k=0; k<16; k++)
    NODE1_J: for (int j=0; j<16; j++)8
       B[k][j] = ...; // Load array B.9
10
11 float C[16][16];
12 NODE2_I: for (int i=0; i<16; i++)
    NODE2_J: for (int j=0; j<16; j++)13
       NODE2_K: for (int k=0; k<16; k++)14
         C[i][j] = A[i*2][k] \times B[k][j];15
```
- **● Assuming maximum parallel factor is 32**
- **● Node2 Parallelization: [4, 8, 1]**
	- Overall parallel factor is 32
	- ScaleHLS DSE without constraints
	- Solution unroll factors: [4, 8, 1]

![](_page_41_Figure_1.jpeg)

![](_page_41_Picture_117.jpeg)

- **● Assuming maximum parallel factor is 32**
- **● Node2 Parallelization: [4, 8, 1]**
- **● Node0 Parallelization: [4, 1]**
	- Overall parallel factor is 4, calculated from intensities of Node0 and 2 (32\*512/4096)
	- ScaleHI S DSE with connectedness constraints, the unroll factors must NOT be mutually indivisible with constraints
		- Multiply with scaling map:
		- $[4, 8, 1] \circ [2, \emptyset, 1] = [8, \emptyset, 1]$
		- Permute with permutation map:
		- **■** permute( $[8, \emptyset, 1]$ ,  $[0, 2] = [8, 1]$
	- Solution unroll factors: [4, 1]

![](_page_42_Figure_1.jpeg)

![](_page_42_Picture_79.jpeg)

- **● Assuming maximum parallel factor is 32**
- **● Node2 Parallelization: [4, 8, 1]**
- **● Node0 Parallelization: [4, 1]**
- **● Node1 Parallelization: [1, 2]**
	- Overall parallel factor is 2, calculated from intensities of Node0 and 1 (32\*256/4096)
	- ScaleHI S DSE with connectedness constraints
	- Solution unroll factors: [1, 2]

```
1 float A[32][16];
2 \text{ NODE0}_I: \text{for} (\text{int } i = 0; i < 32; i++)NODE@K: for (int k=0; k<16; k++)3
      A[i][k] = ...; // Load array A.\overline{4}5
6 float B[16][16];7 NODE1_K: for (int k=0; k<16; k++)
    NODE1_J: for (int j=0; j<16; j++)8
      B[k][j] = ...; // Load array B.9
10
11 float C[16][16];
12 NODE2_I: for (int i=0; i<16; i+1)
    NODE2_J: for (int j=0; j<16; j+1)
13
       NODE2_K: for (int k=0; k<16; k++)14
         C[i][i] = A[i*2][k] \times B[k][i];15
```
![](_page_43_Figure_3.jpeg)

### **Outline**

- 
- 
- 
- 
- Evaluation Results
- Conclusion

#### ResNet-18 Ablation Study on HIDA

![](_page_45_Figure_1.jpeg)

#### ResNet-18 Ablation Study on HIDA (Cont.)

![](_page_46_Figure_1.jpeg)

#### HIDA Results on DNN Models

![](_page_47_Picture_7.jpeg)

\* Numbers in () show throughput improvements of HIDA over others.

#### HIDA Results on DNN Models

![](_page_48_Picture_7.jpeg)

\* Numbers in () show throughput/DSP efficiency improvements of HIDA over others.

#### What's next?

- HIDA cannot directly work on LLM models because:
	- In HIDA, intermediate results must be FULLY buffered on chip, or be swapped to external memory and swapped back.
	- On-chip SRAMs are not enough for holding the huge intermediate results in LLMs.
	- External memory bandwidth is often insufficient as well.
- Streaming is way to go, for FPGA-style architectures:
	- By overlapping the execution of dataflow nodes, we can only hold partial results (a single tile or multiple tiles) on chip.
	- By enabling streaming between dataflow nodes, we can significantly reduce the external memory bandwidth utilization.
	- We are developing a compiler on top of HIDA that can automatically infer streaming channels between dataflow nodes and minimize the partial results we need to hold on chip. We expose python APIs to control tiling sizes of each dataflow node and leave tiling sizes exploration to future works.